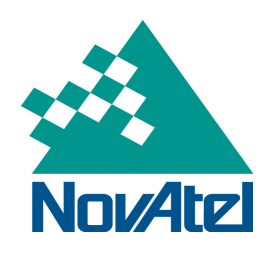

*July 11, 2012 NovAtel Service Bulletin Page 1 of 1* 

# **GLONASS Enabled OEM Cards and the June 30th 2012 Leap Second**

#### **Summary:**

On the weekend of June  $30<sup>th</sup>$ , 2012, a leap second was added to the UTC offset. While the receiver maintains a position, GLONASS tracking has been affected by the latest leap second addition.

# **Products Affected:**

GLONASS enabled OEMV, OEMStar and OEM6 receivers with firmware 3.903, L6X010102RN0000 and OEM060100RN0000 respectively that do not have an almanac or have an invalid almanac.

# **Details:**

**This only affects GLONASS enabled receivers which do not have a current, valid Almanac**. This condition can occur in the following scenarios: after issuing an FRESET command (factory reset command) or after a cold start of the receiver for the first time after being delivered from the factory.

The recent change in the leap second caused different conditions in the different receivers. In all receivers, performance returns to normal when the GPS almanac is updated.

For the OEMV and OEMStar receivers with GLONASS enabled, the receiver will have difficulty tracking GLONASS satellites upon start-up. GPS only positioning is not affected.

For the OEM6 receivers, the receiver will compute a position using only the available GPS satellites and may report a position integrity warning in the BESTPOS log.

### **Solution:**

In all cases, the condition is temporary and the GPS GLONASS combined position recovers after downloading the latest GLONASS almanac from the satellites. GLONASS tracking, acquisition, and positioning will return to normal within 12 to 20 minutes and stays that way on subsequent power cycles.

If you are experiencing issues with tracking GLONASS and use of GLONASS in the position after 30 minutes, please issue a RESET command to the receiver.

**Download Update:** The following firmware versions containing revisions to handle this leap second change are available for download from our support web site:

- OEM6 firmware version OEM060101RN0000
- OEMStar firmware version L6X010103RN0000
- OEMV firmware version 3.905

Download link: http://www.novatel.com/support/firmware-software-and-manuals/firmware-software-updates/

#### **For more information please contact support@novatel.com**